# **Como Apostar Online com Pix em Casas de Apostas Esportivas + dicas de aposta para hoje futebol**

**Autor: symphonyinn.com Palavras-chave: Como Apostar Online com Pix em Casas de Apostas Esportivas**

## **Como Apostar Online com Pix em Casas de Apostas Esportivas**

A **aposta online com Pix** está em Como Apostar Online com Pix em Casas de Apostas Esportivas alta no Brasil, graças ao seu procedimento rápido e seguro. Neste artigo, você descobrirá tudo sobre como apostar com Pix nos sites de apostas esportivas, analisaremos a segurança do método de pagamento e lhe daremos dicas úteis.

## **O que é Pix?**

Pix é um método de pagamento instantâneo, seguro e conveniente, oferecido pelo Banco Central do Brasil. O Pix permite que os usuários enviem e recebam pagamentos em Como Apostar Online com Pix em Casas de Apostas Esportivas tempo real, usando apenas um dispositivo móvel. Sua grande vantagem é que, ao fazer uma aposta online com Pix, o pagamento chega imediatamente no seu destino.

### **Benefícios de utilizar o Pix nas casas de apostas esportivas**

Existem diversos **benefícios de utilizar o Pix para apostar online**. Ele oferece transações rápidas, sem a necessidade do uso de cartões de crédito ou débito, e permite que os usuários mantenham seu anonimato. Ademais, além de apostas esportivas, é possível utilizar o Pix para realizar depósitos e saques em Como Apostar Online com Pix em Casas de Apostas Esportivas cassinos online, facilitando seu uso geral em Como Apostar Online com Pix em Casas de Apostas Esportivas apostas.

### **Casas de apostas que aceitam o Pix**

A seguir, você encontrará algumas casas de apostas que **aceitam depósitos via Pix**:

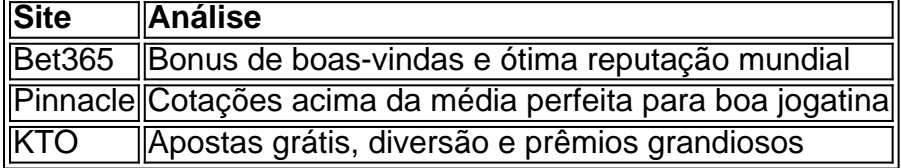

Verifique sem mais delongas a ênfase das nossas análises e comprehensão das casas de apostas preferidas!

É possível encontrar [como operar na bet365,](/como-operar-na-bet365-2024-07-05-id-22167.htm) muito adequadas para aumentar suas possibilidades de ganho.

Certifique-se também de dar mão-de- obra nas recomendações fornecidas na lista dos melhores sites de apostas que aceitam o Pix, para aproveitar ao máximo seus benefícios.

## **Como utilizar o Pix para fazer apostas online**

Seu uso em Como Apostar Online com Pix em Casas de Apostas Esportivas apostas é simples e rápido. Por meio destas **quatro etapas,< python apostar on-line usando o Pix**:

- 1. Faça login em Como Apostar Online com Pix em Casas de Apostas Esportivas sua Como Apostar Online com Pix em Casas de Apostas Esportivas conta a casa de apostas
- 2. Para sacar ou depositar, clique na seção adequada
- 3. Escolha Pix como opção no processo
- 4. Digite o valor e leia/use o código/chave fornecida. E pronto!

Em instantes, sua Como Apostar Online com Pix em Casas de Apostas Esportivas transação estará efetuada.

## **Os saques por meio do método Pix**

Esta abordagem se destaca pelo processamento ágil, gerando um procedimento mais fácil para qualquer jogador. Em momentos exiguos após faturar os prêmios, está tudo resolvido. Para mais informações no que concerne às dinâmicas para debitá-los dos sites de apostas, visite ([sportingbet tem pagamento antecipado](/sportingbet-tem-pagamento-antecipado-2024-07-05-id-46739.htm)).

## **O uso seguro do Pix é uma realidade**

É um diferencial crucial o fato de poder depositar e sacar diretamente dos seus websites favoritos com segurança. Um **pormenor afastamento**, em Como Apostar Online com Pix em Casas de Apostas Esportivas relação há diversas opções de pagamento, reduzem o risco à um patamar muito mais expressivo (Obtenha mais informações [x1 arena pixbet\)](/br/x1-arena-pixbet-2024-07-05-id-49556.htm).

## **Resumo e considerações finais**

O uso do Pix para realizar compras ou transações online se configura atualmente em Como Apostar Online com Pix em Casas de Apostas Esportivas um dos métodos preferenciais pelo público brasileiro, visto ser eficiente, seguro e possuir larga reprodução na web. Por este motivo seu sucesso, principalmente em Como Apostar Online com Pix em Casas de Apostas Esportivas temas relacionados com opções de depósito e pagamento, o Pix se encontra integrado em Como Apostar Online com Pix em Casas de Apostas Esportivas diferentes realidades de websites populares.

## **Mais sobre o assunto: Por que o Pix a ser tão elogiado?**

O método de transações pelo dispositivo Pix permite mais simplicidade para quem o utiliza, evitando por exemploa

## **Partilha de casos**

**Sou um apostador apaixonado do Brasil, e hoje quero compartilhar minha experiência usando o Pix para apostas esportivas.**

#### **Antecedentes**

Há muito tempo, eu usava métodos de pagamento tradicionais como cartões de crédito e

transferências bancárias para minhas apostas. No entanto, esses métodos eram lentos, caros e muitas vezes apresentavam problemas.

#### **A Descoberta do Pix**

Então, ouvi falar sobre o Pix, um novo sistema de pagamento instantâneo brasileiro. Fiquei intrigado e decidi experimentá-lo. Para minha surpresa, o Pix era tudo o que eu estava procurando: rápido, gratuito e fácil de usar.

#### **Como Usei o Pix para Apostas Esportivas**

Usar o Pix para apostas esportivas foi incrivelmente conveniente. Aqui estão os passos que segui:

- 1. Escolhi uma casa de apostas que aceita Pix.
- 2. Fiz um depósito usando meu código QR Pix.
- 3. Os fundos foram creditados instantaneamente na minha conta de apostas.
- 4. Fiz minhas apostas como de costume.

#### **Benefícios**

Usar o Pix para apostas esportivas apresentou vários benefícios:

- \*\*Transações instantâneas:\*\* Os depósitos e saques eram concluídos em Como Apostar Online com Pix em Casas de Apostas Esportivas segundos.
- \*\*Sem taxas:\*\* Não havia taxas associadas ao uso do Pix.
- \*\*Segurança:\*\* O Pix é um sistema de pagamento seguro e regulamentado.

#### **Resultados**

Graças ao Pix, minhas apostas esportivas ficaram muito mais fáceis e agradáveis. Eu poderia depositar e sacar fundos rapidamente, o que me permitiu aproveitar as oportunidades de apostas com mais facilidade.

#### **Recomendações e Cuidados**

Eu recomendo fortemente o Pix para apostas esportivas. No entanto, é importante observar os seguintes cuidados:

- Use apenas casas de apostas confiáveis que aceitam o Pix.
- Tenha cuidado ao compartilhar seu código QR Pix.
- Monitore suas transações regularmente para evitar fraudes.

#### **Conclusão**

O Pix revolucionou minha experiência de apostas esportivas. Para apostadores brasileiros, é a maneira mais conveniente, rápida e segura de fazer depósitos e saques.

## **Expanda pontos de conhecimento**

## **O que é Betsat?**

Betsat é uma casa de apostas que oferece bônus de boas-vindas generosos para os jogadores. Com depósitos a partir de R\$ 20, é possível aproveitar 100% do depósito até R\$ 1700 para apostar gratuitamente e explorar os diferentes mercados disponibilizados pela plataforma com odds competitivas.

## **Como sacar dinheiro na Betsat usando Pix?**

Para sacar dinheiro da Betsat usando Pix, siga as etapas abaixo:

- 1. Faça login em Como Apostar Online com Pix em Casas de Apostas Esportivas sua Como Apostar Online com Pix em Casas de Apostas Esportivas conta na casa de apostas;
- 2. Clique na seção de saque e escolha a opção Pix;
- 3. Indique o valor que deseja sacar;
- 4. Siga as instruções fornecidas para ler o código ou usar a chave Pix.

### **Quais são as casas de apostas que aceitam Pix?**

Além da Betsat, algumas outras casas de apostas que aceitam Pix incluem Bet365, Parimatch, Starda Sports, Izzi Sport, KTO Sport, e Esportes da Sorte.

### **Como cancelar uma solicitação de saque na Betsat?**

O cancelamento de uma solicitação de saque na Betsat pode ser solicitado junto ao atendimento ao cliente do site de apostas.

## **comentário do comentarista**

1. ¡Fantástico! Aqui está uma análise dos artigos fornecidos:

Neste artigo, você descobrirá tudo sobre como realizar apostas online com Pix nas casas de apostas esportivas. Analisaremos a segurança do método de pagamento e fornecerei dicas úteis. O que é Pix?

============

Pix é um método de pagamento instantâneo, seguro e conveniente oferecido pelo Banco Central do Brasil. Ele permite que os usuários enviem e receiving pagamentos em Como Apostar Online com Pix em Casas de Apostas Esportivas tempo real, usando apenas um dispositivo móvel. Sua vantagem é que, ao fazer uma aposta online com Pix, o pagamento chega imediatamente a seu destino.

Benefícios de utilizar o Pix nas casas de apostas esportivas

=============================================================

Existem muitos benefícios de utilizar o Pix para apostar online. Ele oferece transações rápidas, sem the need para o uso de cartões de crédito ou débito, e permite que os usuários mantenham seu anonimato. Além disso, além de apostas esportivas, é possível utilizar o Pix para fazer depósitos e saques em Como Apostar Online com Pix em Casas de Apostas Esportivas cassinos online, facilitando seu uso geral em Como Apostar Online com Pix em Casas de Apostas Esportivas apostas.

Casas de apostas que aceitam o Pix

=======================================

Segue uma lista de algumas casas de apostas que aceitam depósitos via Pix:

- Bet365: Bonus de boas-vindas e ótima reputação mundial.
- Pinnacle: Cotações acima da média perfeita para boa jogatina.
- KTO: Apostas grátis, diversão e prêmios grandiosos.

Certifique-se de dar uma olhada em Como Apostar Online com Pix em Casas de Apostas

Esportivas nossas análises e compreensão das casas de apostas preferidas! Como utilizar o Pix para fazer apostas online

=============================================

Seu uso é simples e rápido. Basta fazer login em Como Apostar Online com Pix em Casas de Apostas Esportivas sua Como Apostar Online com Pix em Casas de Apostas Esportivas conta na casa de apostas, fazer o depósito ou saque, escolher Pix como opção, e pronto! Os saques por meio do método Pix: ágil e fácil

=============================================

Este método é marcante pelo processamento rápido, gerando um procedimento mais fácil para qualquer jogador. Em momentos exiguidos após falatar os prêmios, tudo estará resolvido. Resumo e considerações finais

================================

O Pix configura-se atualmente em Como Apostar Online com Pix em Casas de Apostas Esportivas um dos métodos preferenciais pelo público brasileiro para realizar compras e transações online, visto ser eficiente, seguro e possuir larga reprodução na web. Por este motivo, seu sucesso, principalmente em Como Apostar Online com Pix em Casas de Apostas Esportivas temas relacionados com opções de depósito e pagamento, o Pix se encontra integrado em Como Apostar Online com Pix em Casas de Apostas Esportivas diferentes realidades de websites populares, incluindo casas de apostas.

#### **Informações do documento:**

Autor: symphonyinn.com Assunto: Como Apostar Online com Pix em Casas de Apostas Esportivas Palavras-chave: **Como Apostar Online com Pix em Casas de Apostas Esportivas + dicas de aposta para hoje futebol** Data de lançamento de: 2024-07-05

#### **Referências Bibliográficas:**

- 1. [bonus deposito poker stars](/post/bonus-deposito-poker-stars-2024-07-05-id-14229.pdf)
- 2. <u>[jogos de slots gratis](/article/jogos-de-slots-gratis-2024-07-05-id-33211.pdf)</u>
- 3. [genting casino online slots](/article/genting-casino-online-slots-2024-07-05-id-28361.php)
- 4. <u>[jollibee bet sign up](https://www.dimen.com.br/aid-category-artigo/app/jollibee-bet-sign-up-2024-07-05-id-33914.html)</u>